# **GUIA DE REFERÊNCIA PARA SOLICITAÇÃO DE** *SLOTS* **EM AEROPORTOS COORDENADOS E DE PROGRAMAÇÕES DE VOOS EM AEROPORTOS FACILITADOS**

## **1. APRESENTAÇÃO**

Para fins desse Guia, considera-se "*slot*" a infraestrutura aeroportuária alocada para realizar uma operação aérea de pouso ou decolagem em um aeroporto **coordenado** em data e horário específicos, sendo considerado para fins de planejamento o horário em que a aeronave chega ou sai do terminal, caracterizado pelo calço e descalço, respectivamente.

Entende-se por **coordenador** a pessoa designada pela ANAC para realizar as atividades de coordenação e alocação de *slots* em aeroportos coordenados (nível 3).

Considera-se como "programação de voo" a infraestrutura aeroportuária alocada para realizar uma operação aérea de pouso ou decolagem em um aeroporto **facilitado** em data e horário específicos, sendo considerado para fins de planejamento o horário em que a aeronave chega ou sai do terminal, caracterizado pelo calço e descalço, respectivamente.

Entende-se por **facilitador** a pessoa designada pelo operador do aeroporto para realizar as atividades de alocação de infraestrutura aeroportuária em aeroportos facilitados (nível 2).

Considere **aeroporto coordenado** (nível 3) o aeroporto cujo nível elevado de ocupação da capacidade aeroportuária comprometa qualquer um dos componentes críticos (pista, pátio ou terminal), seja em determinadas horas do dia, ou dias da semana, ou períodos do ano, ou ainda por outras circunstâncias previstas nesta Resolução, e que tenha sido declarado como tal pela ANAC.

Considere **aeroporto facilitado** (nível 2) o aeroporto cujo nível de ocupação da capacidade aeroportuária possui potencial de congestionamento que pode ser resolvido por meio de ajustes de programação mutuamente acordados entre o operador do aeroporto e empresas de transporte aéreo ou operadores aéreos, ou ainda por outras circunstâncias previstas nesta Resolução, e que tenha sido declarado como tal pela ANAC.

Este guia está baseado no **capítulo 6 do SSIM** *(Standard Schedules Information Manual)* **da IATA** e tem o objetivo de auxiliar a empresa ou o operador aéreo de forma prática e exemplificada na elaboração e troca de mensagens para a solicitação/alteração/deleção de *slots* ou programações de voos em Aeroportos Coordenados e Facilitados.

### **2. FORMATO DAS MENSAGENS**

Toda mensagem de solicitação de slot ou programação de voos deve ser enviada via correio eletrônico, ter formato de texto e não incluir arquivos anexados.

A mensagem pode ser dividida em até 4 partes principais: Cabeçalho, Linha de dados, Linha de informação adicional (opcional) e Rodapé.

O modelo a seguir tem por objetivo exemplificar, mediante a utilização de dados fictícios, o formato geral das mensagens de *slots* e as regras de composição. Para composição de mensagens GCR ou mensagens SIR/WIR ver Itens 2.1 e 2.2 deste Guia.

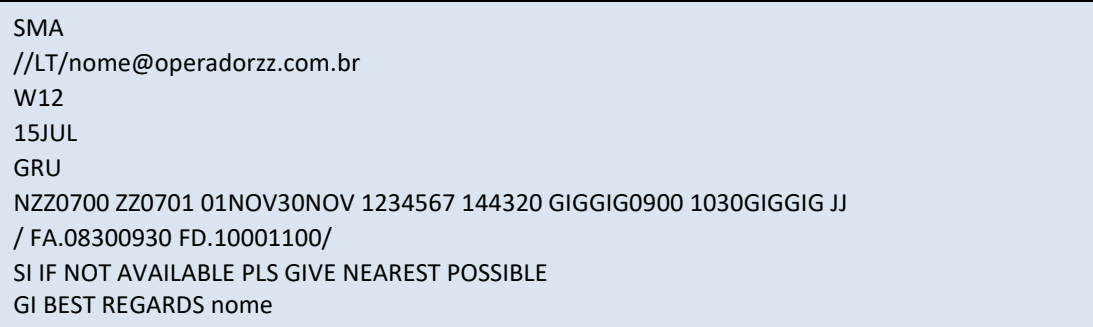

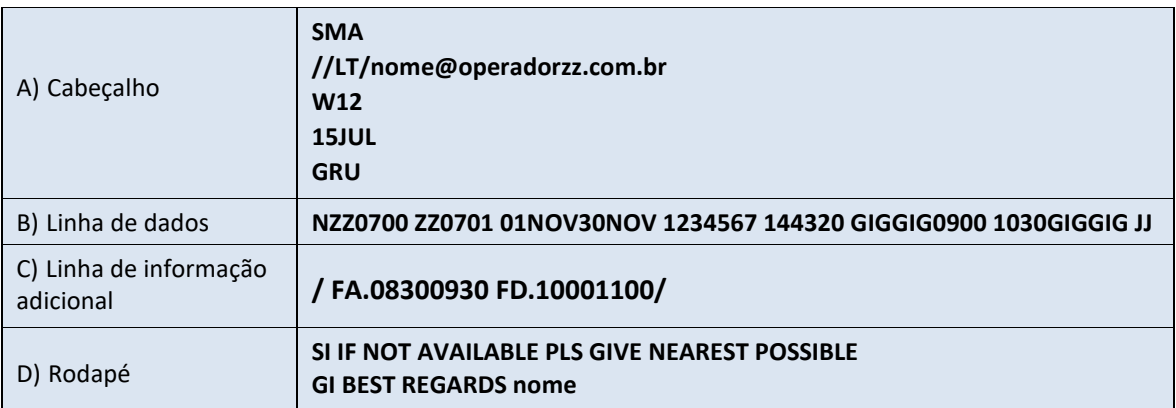

#### A) Cabeçalho: o cabeçalho é composto de 4 ou 5 linhas, conforme detalhamento abaixo:

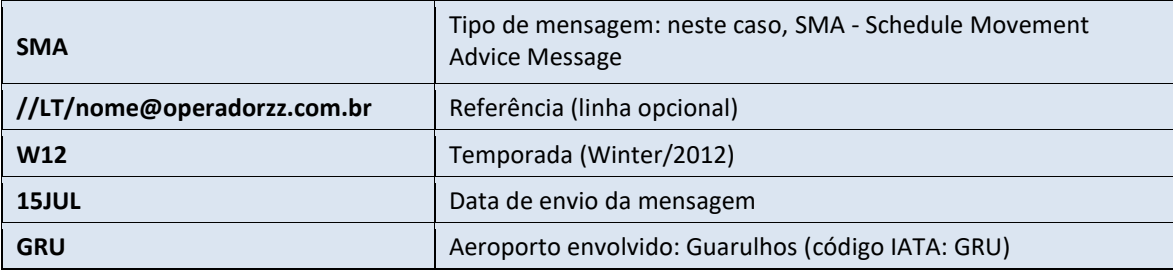

#### A.1) Uso de Referência Especial

A informação deve ser apresentada no início da segunda linha da mensagem (abaixo da informação do tipo de mensagem), iniciando-se a linha com barra dupla. Caso o operador aéreo também necessite inserir alguma referência da empresa, esta deve seguir na mesma linha, logo após a Referência Especial, separada por uma barra simples:

- **//BLOCK**: indica que o pedido deve ser processado como um todo. Se o coordenador/facilitador não puder confirmar uma ou mais linhas da mensagem, nenhuma alteração deverá ser feita.
- **//LT**: utilizado para informar que os horários constantes na mensagem estão em horário local.
- **//SWAP**: indica a intenção de troca de *slots* entre dois ou mais operadores aéreos. Para que o coordenador/facilitador proceda com o processamento, é necessário que todos os interessados na troca submetam o mesmo pedido em questão. Após o processamento, todos os envolvidos devem receber a resposta do coordenador/facilitador.
- **//WAITLIST**: utilizado quando o coordenador/facilitador envia uma oferta de melhoria referente a um pedido que se encontra em lista de espera.

B) Linha de dados:

#### **NZZ0700 ZZ0701 01NOV30NOV 1234567 144320 GIGGIG0900 1030GIGGIG JJ**

A linha de dados segue um formato específico e consiste numa série de elementos obrigatórios e condicionais, separados por espaços em branco. A linha possui no máximo 69 caracteres (incluindo os espaços separadores) e sempre se inicia com um código de ação e termina com uma taxa de frequência (se aplicável) ou código de tipo de serviço. Ver detalhamento abaixo:

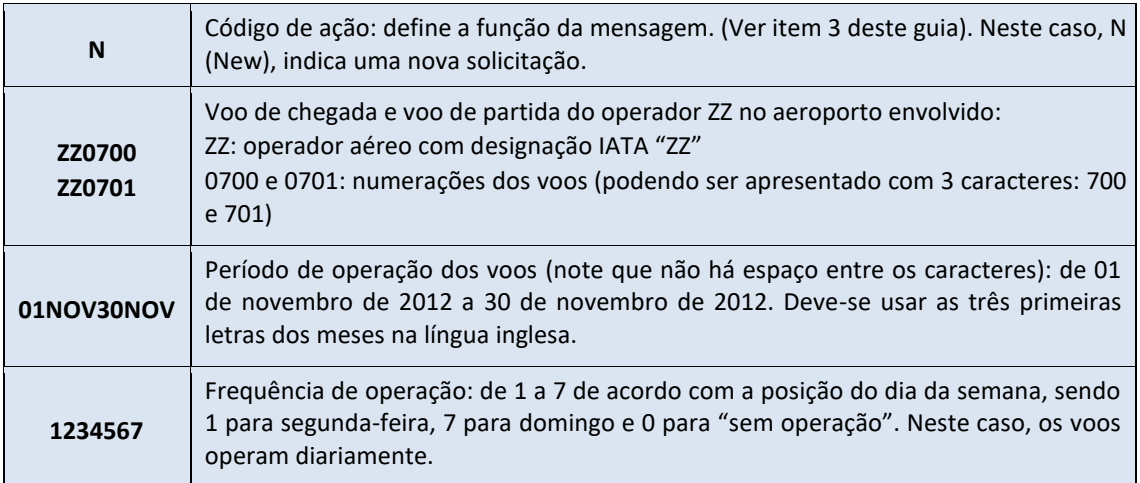

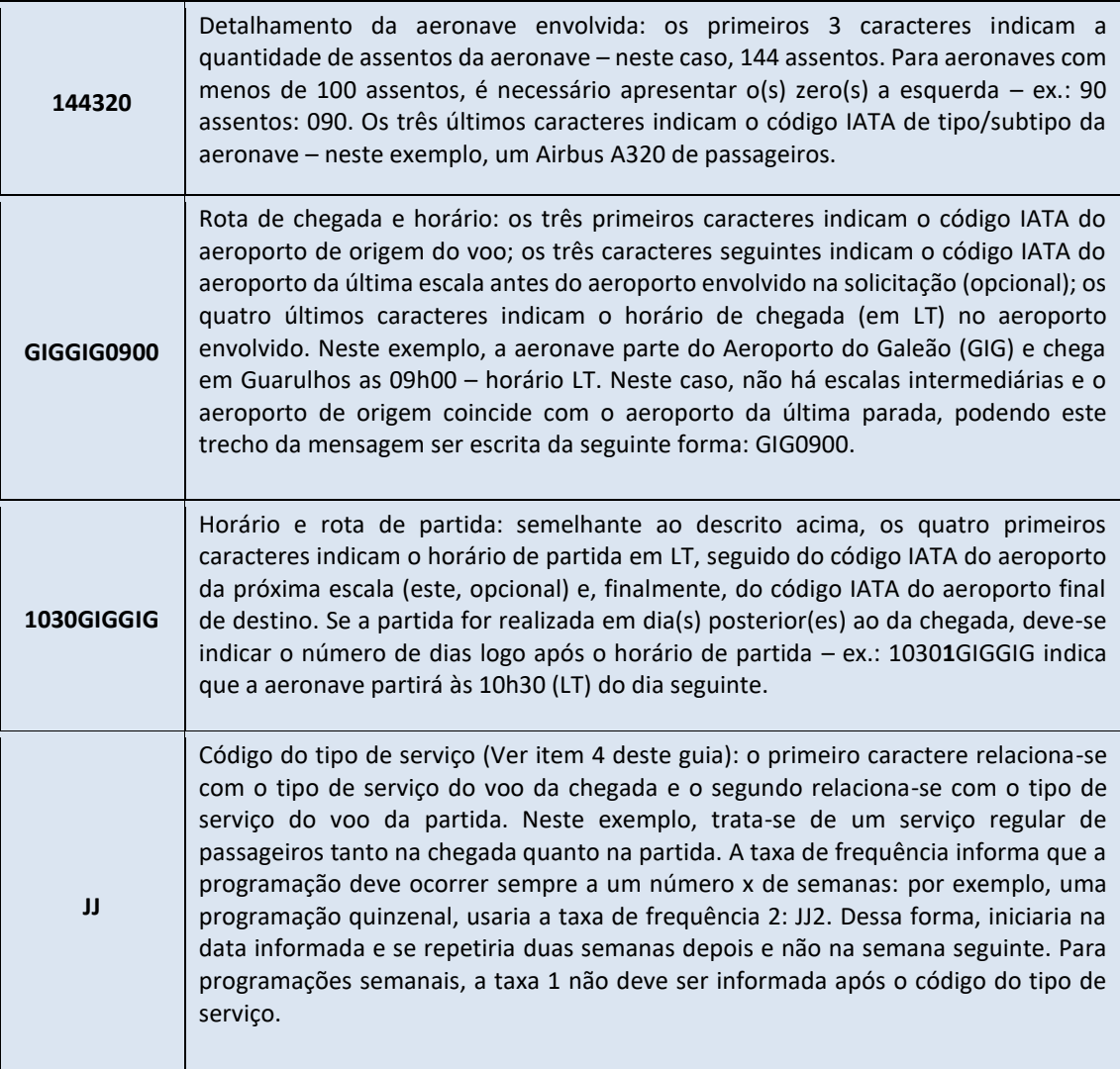

C) Linha de informação adicional - opcional:

#### **/ FA.08300930 FD.10001100/**

Usada para fornecer informação extra relacionada à linha de dados principal, devendo ser iniciada e finalizada com uma barra (/). Consiste em informações precedidas de um código identificador de dois ou três caracteres, seguido de um ponto final.

As informações que podem ser incluídas nesta linha referem-se a diversos assuntos conforme item 5 deste manual, entre eles: informação do registro da aeronave, flexibilidade de horários aceitáveis, tempo mínimo do solo necessário, identificador de terminal aeroportuário para processamento e número de referência.

No exemplo dado (FA = Flexibility range – Arrival e FD = Flexibility range – Departure), o operador avisa sobre o intervalo facilitado dos horários de chegada e partida caso os horários solicitados na linha de dados principal não estejam disponíveis: chegada entre 8h30 e 9h30 (LT) e saída entre 10h00 e 11h00 (LT).

D) Rodapé:

**SI IF NOT AVAILABLE PLS GIVE NEAREST POSSIBLE GI BEST REGARDS nome**

O Rodapé pode ser composto de Informação Suplementar (SI = Supplementary Information) – com informação relevante para a mensagem em questão – e/ou Informação Geral (GI = General Information) – com informações gerais de fechamento da mensagem – como saudações/assinaturas.

No exemplo dado, o operador solicita na linha SI que, em caso de indisponibilidade dos horários solicitados, sejam dadas ofertas de horários o mais próximo possível do solicitado e, em seguida, finaliza com uma saudação e assinatura (linha GI).

#### **2.1. FORMATO DAS MENSAGENS GCR**

As mensagens do tipo GCR são destinadas a solicitações da aviação geral/executiva.

A forma de composição das mensagens GCR é semelhante à forma de composição das mensagens SCR, com Cabeçalho, Linha de dados, Linha de informação adicional (opcional) e Rodapé, porém com algumas diferenças a serem observadas devido à natureza destes pedidos:

2.1.1 Não há indicação da temporada de coordenação no cabeçalho (S ou W) nem a data do envio da mensagem;

2.1.2 O operador aéreo deve indicar no cabeçalho se na mensagem será informada a matrícula da aeronave (REG) ou o número do voo (FLT);

2.1.3 Os códigos identificadores dos aeroportos e aeronaves devem ser os da ICAO;

2.1.4 Não há indicação da frequência a ser operada, apenas a citação da data de operação;

2.1.5 Em caso de operação que envolva vários aeroportos brasileiros coordenados ou facilitados, a solicitação dos *slots* nestes aeroportos deve ser feita numa só mensagem GCR.

2.1.6 Em ocasiões onde a solicitação de *slots* não pode ser atendida conforme o solicitado, o coordenador/facilitador não emite oferta: aloca o slot/horário em horário próximo disponível (códigos U e K) ou, quando não há slot/horário disponível, nada é alocado (código U).

O modelo a seguir tem por objetivo exemplificar, mediante a utilização de dados fictícios, o formato das mensagens de solicitações de *slots* destinados aos serviços aéreos privados, especializados ou táxi-aéreo e as regras de composição. A Linha de informação adicional (exemplificada no item 5), usada para fornecer informação extra relacionada a linha de dados principal é opcional.

GCR /FLT/nome@operadorzz.com.br **SBSP** N ZZZ123 01NOV 010G159 1030SBRJ D SI IF NOT AVAILABLE PLS GIVE NEAREST POSSIBLE GI BEST REGARDS nome

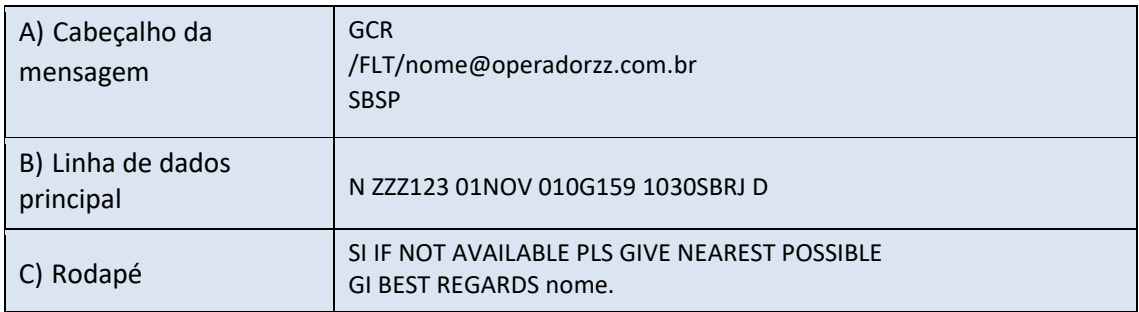

#### A) Cabeçalho: o cabeçalho é composto de 3 linhas conforme detalhamento abaixo:

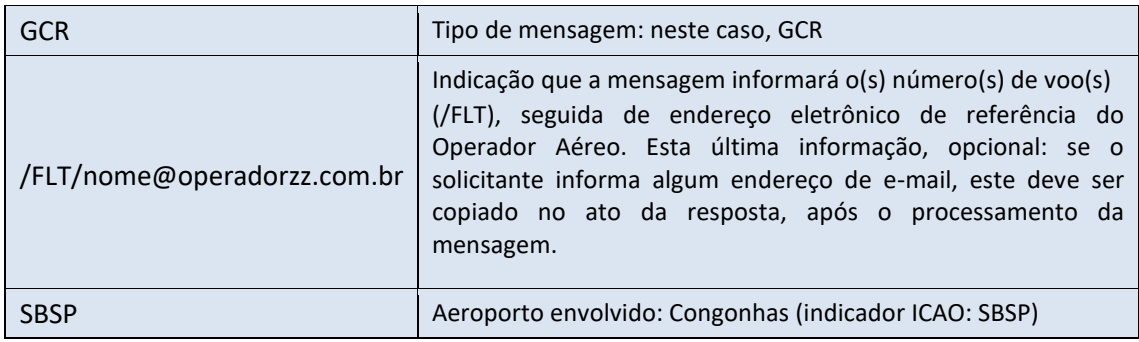

B) Linha de dados principal:

#### N ZZZ123 01NOV 010G159 1030SBRJ D

A linha de dados deve seguir um formato específico e consiste numa série de elementos obrigatórios e condicionais, separados por espaços em branco. A linha sempre se inicia com um código de ação e termina com uma taxa de frequência (se aplicável) ou código de tipo de serviço, conforme detalhamento abaixo:

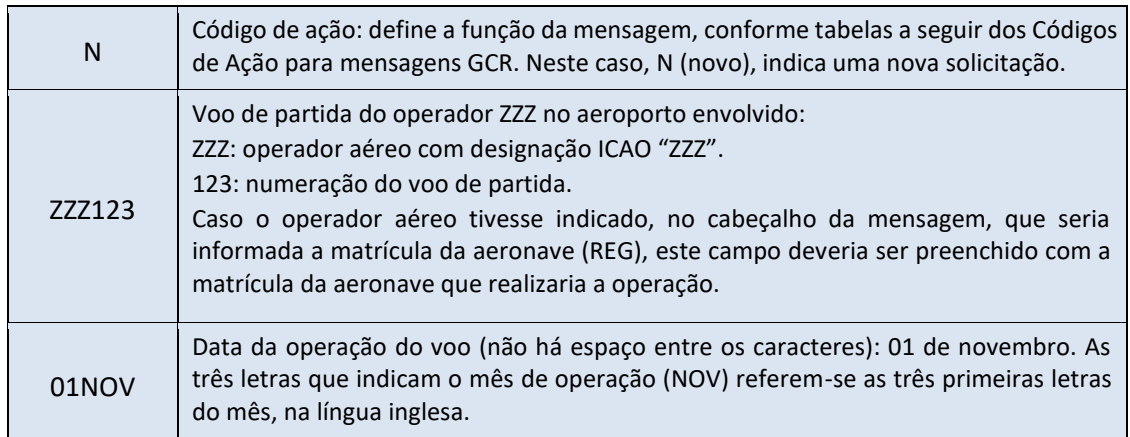

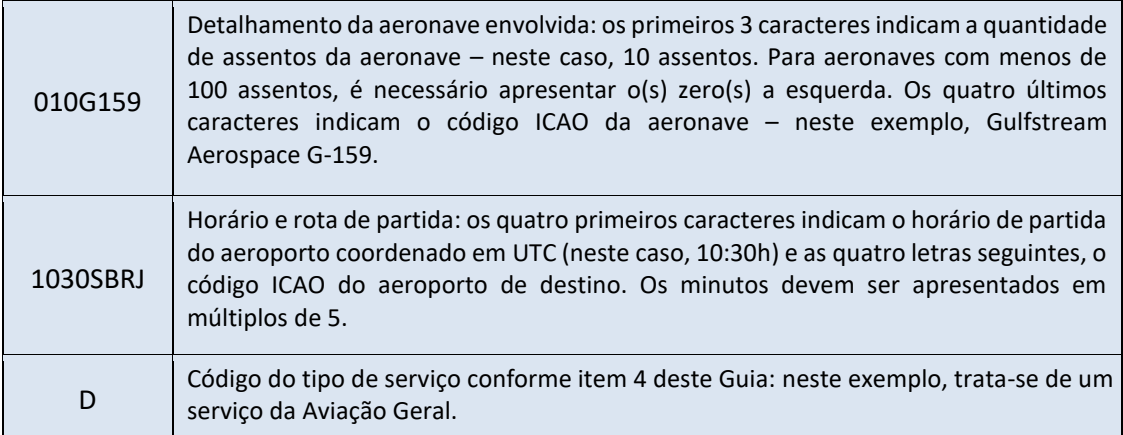

#### CÓDIGOS DE AÇÃO DO OPERADOR – MENSAGENS GCR:

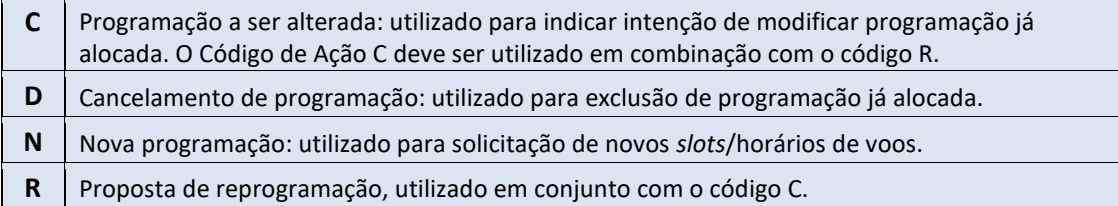

#### CÓDIGOS DE AÇÃO DO COORDENADOR/FACILITADOR – MENSAGENS GCR:

- **H** Linha de *slots*/horários alocados: utilizado para informar ao operador sobre as programações alocadas no aeroporto.
- **K** Confirmação: utilizado para informar ao operador sobre o que foi alocado. Quando utilizado em conjunto com o código U, equivale a alocação em horário distinto ao solicitado.
- **U** Impossibilidade de atendimento: utilizado para informar que a alocação não pode ser atendida – seja por restrições de capacidade, seja por fatores diversos como o fechamento temporário do aeroporto.
- **W** Linha C não reconhecida: utilizado para informar que a solicitação não pode ser processada devido a erros na submissão dos dados. Pode ser utilizado em conjunto com o código H.
- **X** Cancelamento: utilizado para confirmar o cancelamento de uma programação.

#### C) Rodapé:

SI IF NOT AVAILABLE PLS GIVE NEAREST POSSIBLE GI BEST REGARDS nome

O Rodapé pode ser composto de Informação Suplementar (SI) – com informação relevante para a mensagem em questão e/ou Informação Geral (GI) – com informações gerais de fechamento da mensagem – como saudações/assinaturas.

No exemplo dado, o operador solicita (em caso de indisponibilidade dos horários solicitados) a possibilidade de alocação de horários o mais próximo possível daqueles informados na linha de dados principal (SI) e, em seguida, finaliza com uma saudação e assinatura (GI).

#### **2.2. FORMATO DAS MENSAGENS SIR/WIR**

A forma geral de composição das mensagens SIR ou WIR é semelhante à forma de composição da mensagem SCR, porém mais reduzida, composta essencialmente de Cabeçalho e Linha de solicitação da informação.

O formato, tamanho e complexidade da linha de solicitação da informação de *slots* das mensagens SIR/WIR depende do tipo de informação que o operador aéreo deseja receber: informação de um voo específico ou tipo de voo específico, informação referente a uma parte da temporada ou dia/horário específico, etc.

Exemplo:

SIR S15 15JUL GIG Q ZZ 00000060 2200 2300

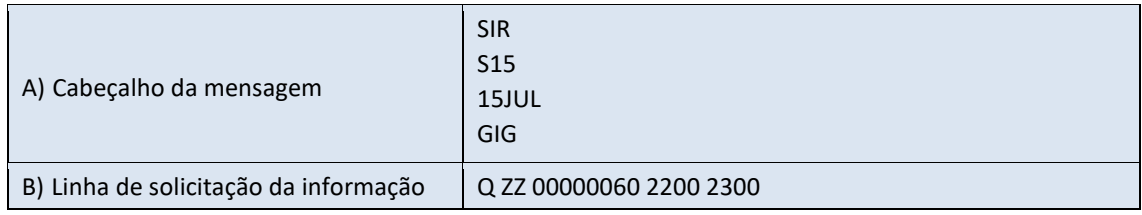

A) Cabeçalho: o cabeçalho é composto de 4 linhas conforme detalhamento abaixo:

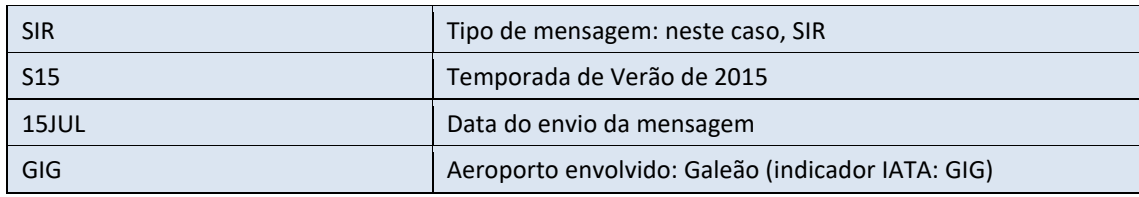

B) Linha de solicitação da informação:

#### Q ZZ 0000060 2200 2300

A linha de solicitação da informação deve ser iniciada com o código de ação Q, seguindo a sequência lógica e espaços obrigatórios da linha de dados principal das mensagens SCR: voo de chegada, voo de saída, período ou dia específico, frequência de operação, horário de chegada, horário de saída etc.

Quando o pedido da informação se referir aos *slots* alocados de todos os operadores que operam ou desejam operar no aeroporto coordenado ou facilitado, o código QQQ deve ser utilizado.

No exemplo dado acima, trata-se do pedido de informação de todos os *slots* alocados de voos de partida do operador ZZ, aos sábados, entre 22h UTC e 23h UTC.

A mesma regra se aplica às mensagens WIR, a diferença é que o coordenador/facilitador deve buscar as informações da lista de espera de *slots* pendentes de alocação ou de melhorias (linhas com código P em vez de H).

# **3. CÓDIGOS DE AÇÃO**

O código de ação é representado pela primeira letra da linha de dados principal e detalha a função da mensagem de *slots*. Alguns códigos são utilizados apenas pelos operadores, outros apenas pelos facilitadores e coordenadores. A seguir serão detalhados os principais códigos utilizados.

### **3.1. CÓDIGOS PARA EMPRESAS AÉREAS OU OPERADORES AÉREOS**

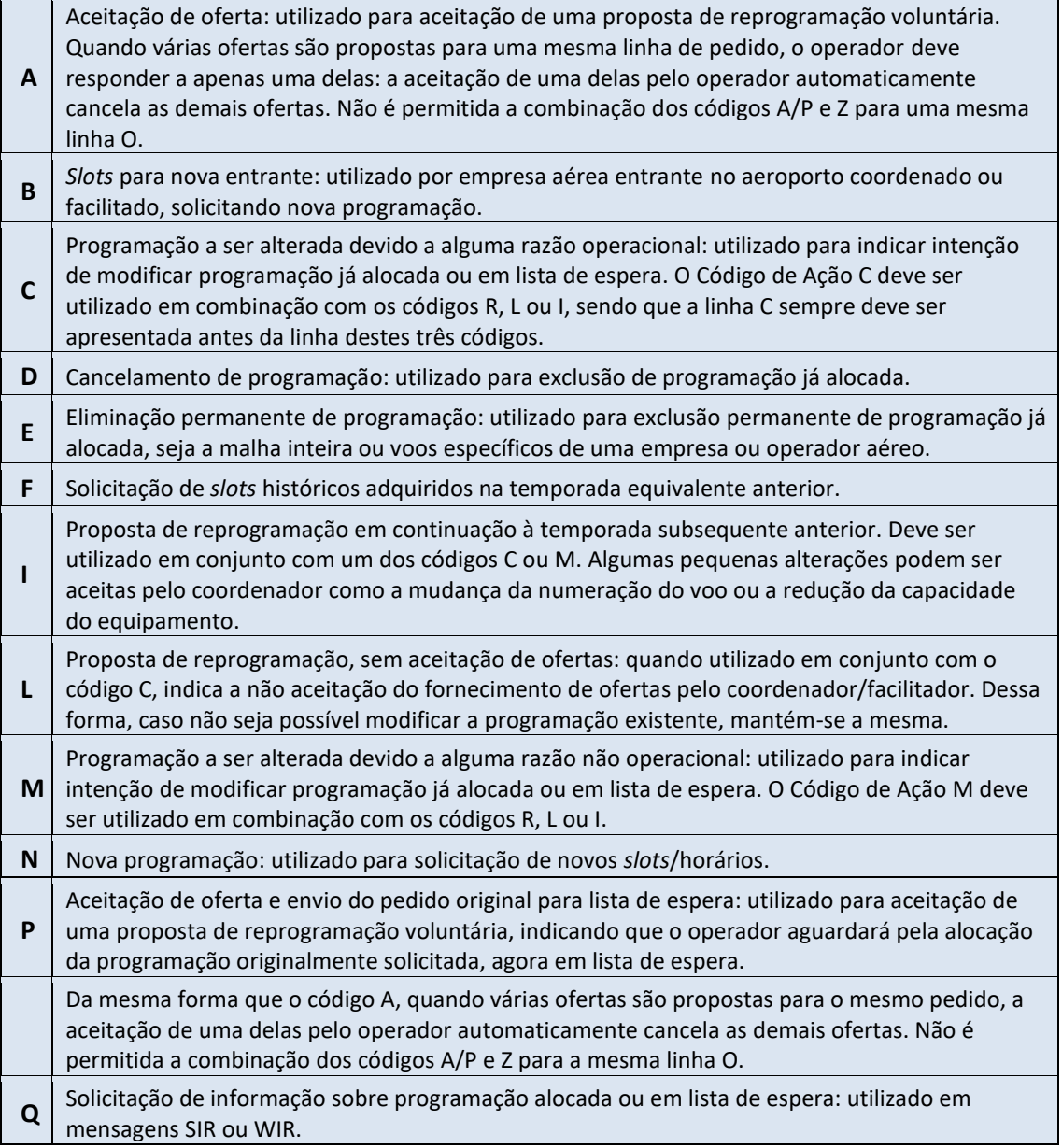

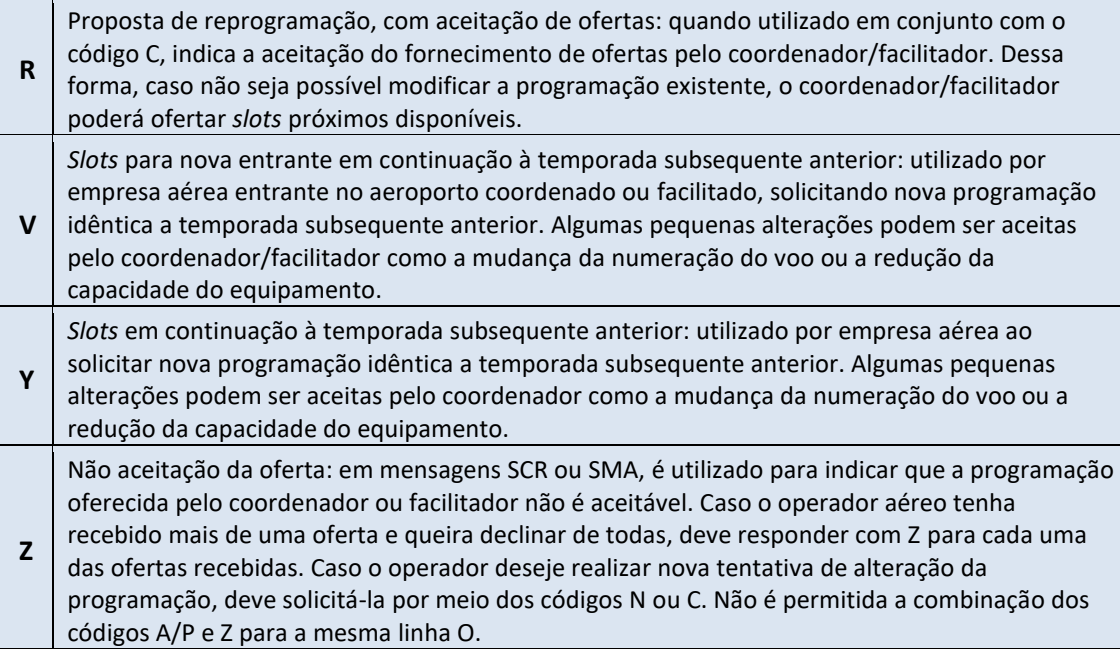

### **3.2. CÓDIGOS PARA O COORDENADOR OU FACILITADOR**

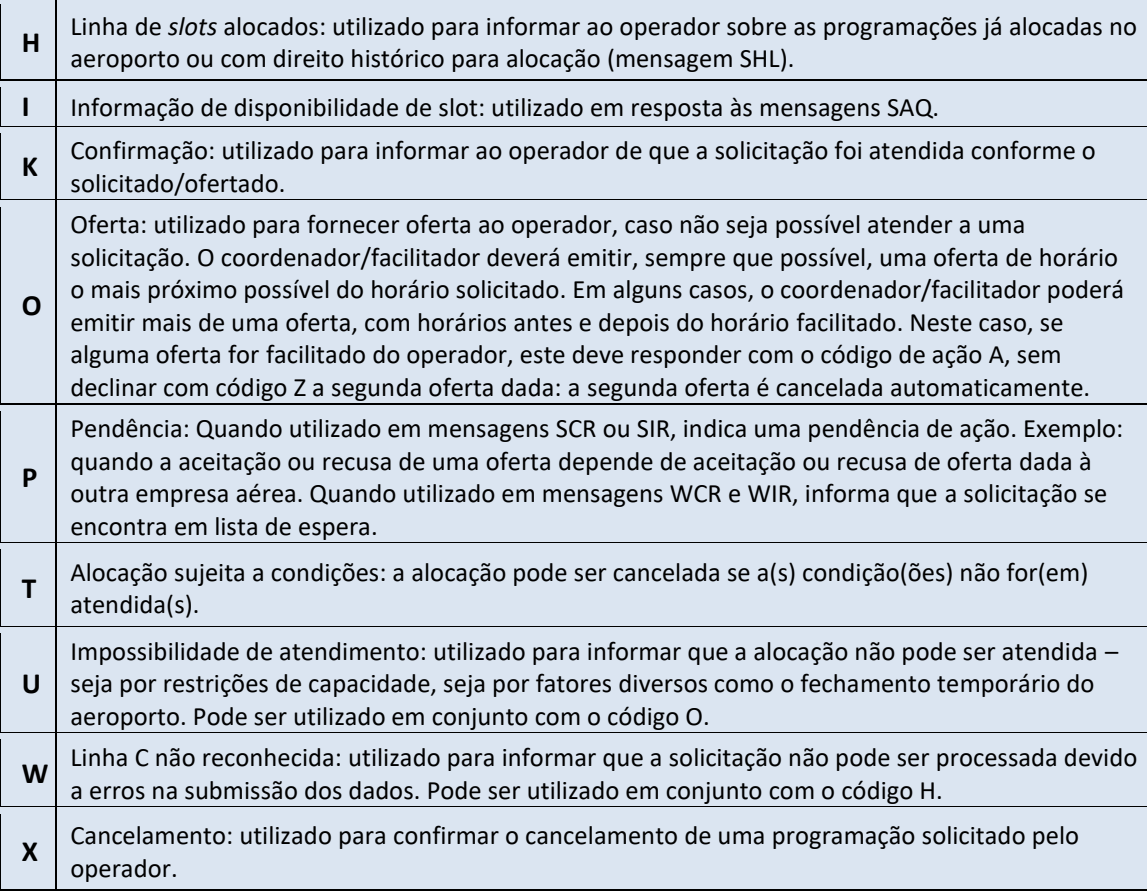

# **4. TIPOS DE SERVIÇO**

O código de tipo de serviço é utilizado para indicar a principal razão da operação. A seguir, serão apresentados os principais códigos utilizados:

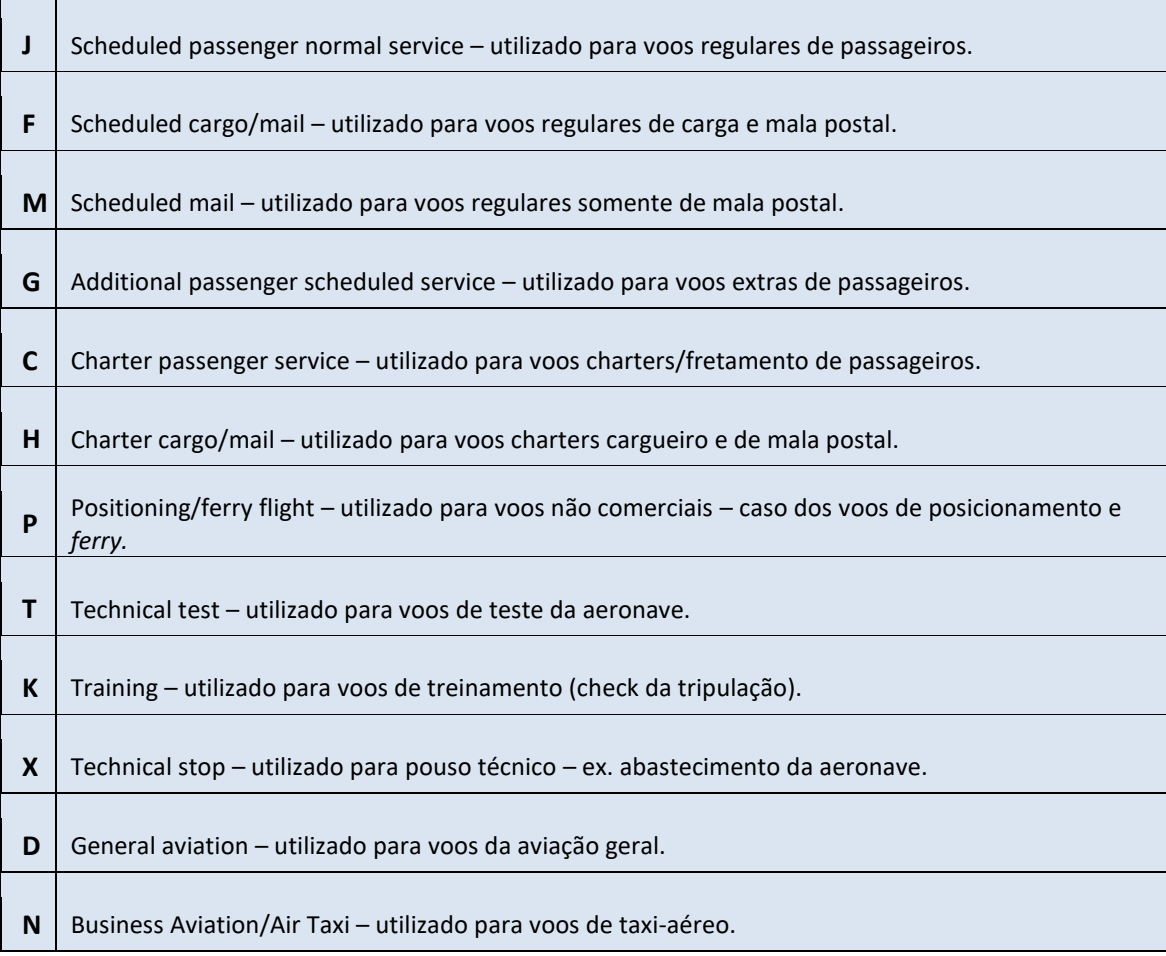

# **5. INFORMAÇÕES ADICIONAIS E CÓDIGOS DE RAZÃO DO COORDENADOR/FACILITADOR**

#### **Informações Adicionais**

As informações adicionais, quando apresentadas, devem vir logo após as informações da(s) linha(s) de dados principais, iniciando-se com uma barra simples, seguida de espaço, código da informação adicional, ponto, informação adicional, finalizando com outra barra simples. Ex.: / FA.08300930 FD.10001100/

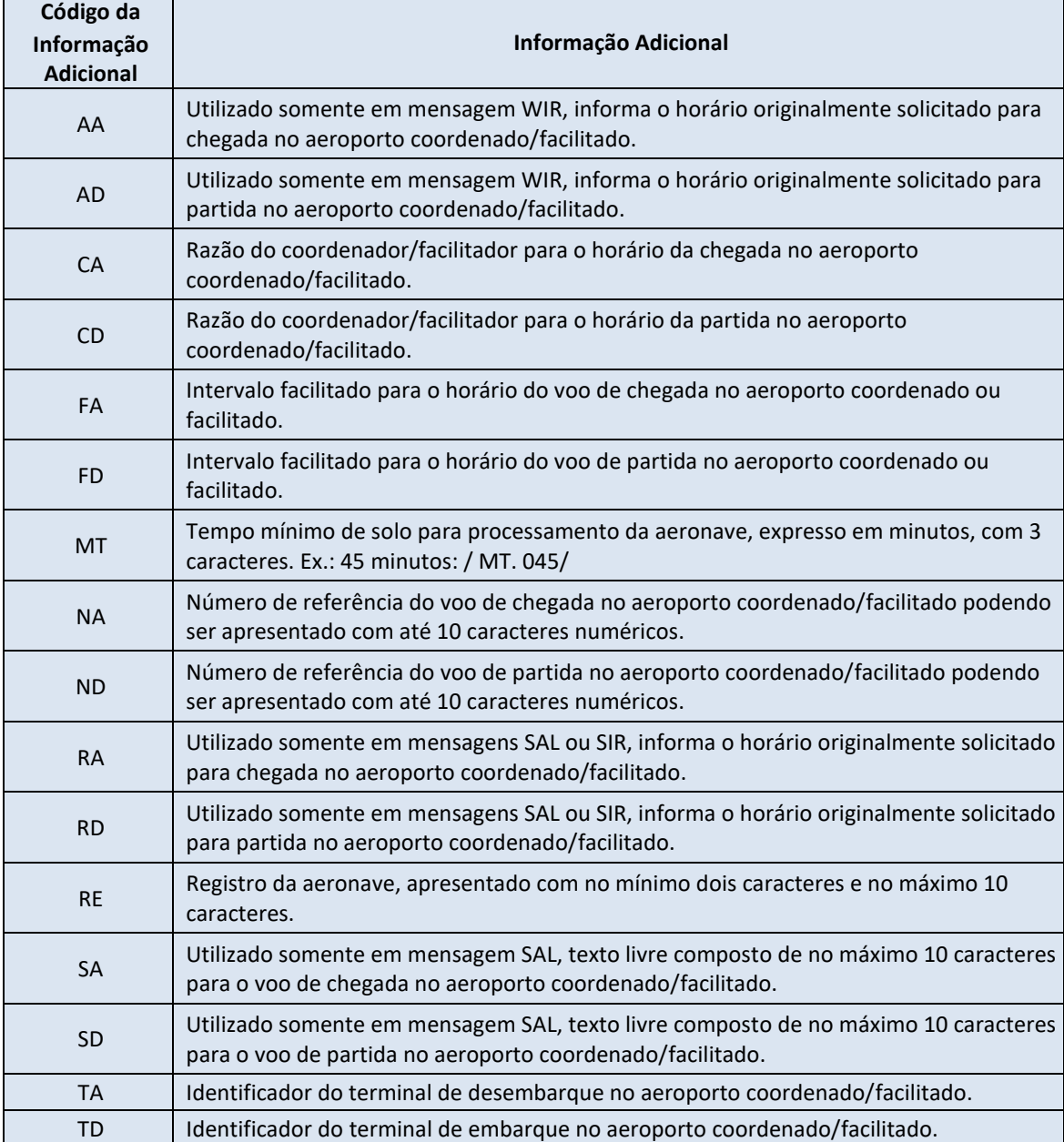

#### **Código de Razão do Coordenador/Facilitador**

Os códigos de razão do coordenador/facilitador devem vir precedidos dos códigos das informações adicionais CA e CD referentes as razões da restrição do coordenador/facilitador para as solicitações dos *slots*/horários dos voos de chegada e de partida respectivamente. Quando não há restrição, o código de razão do coordenador é "OK".

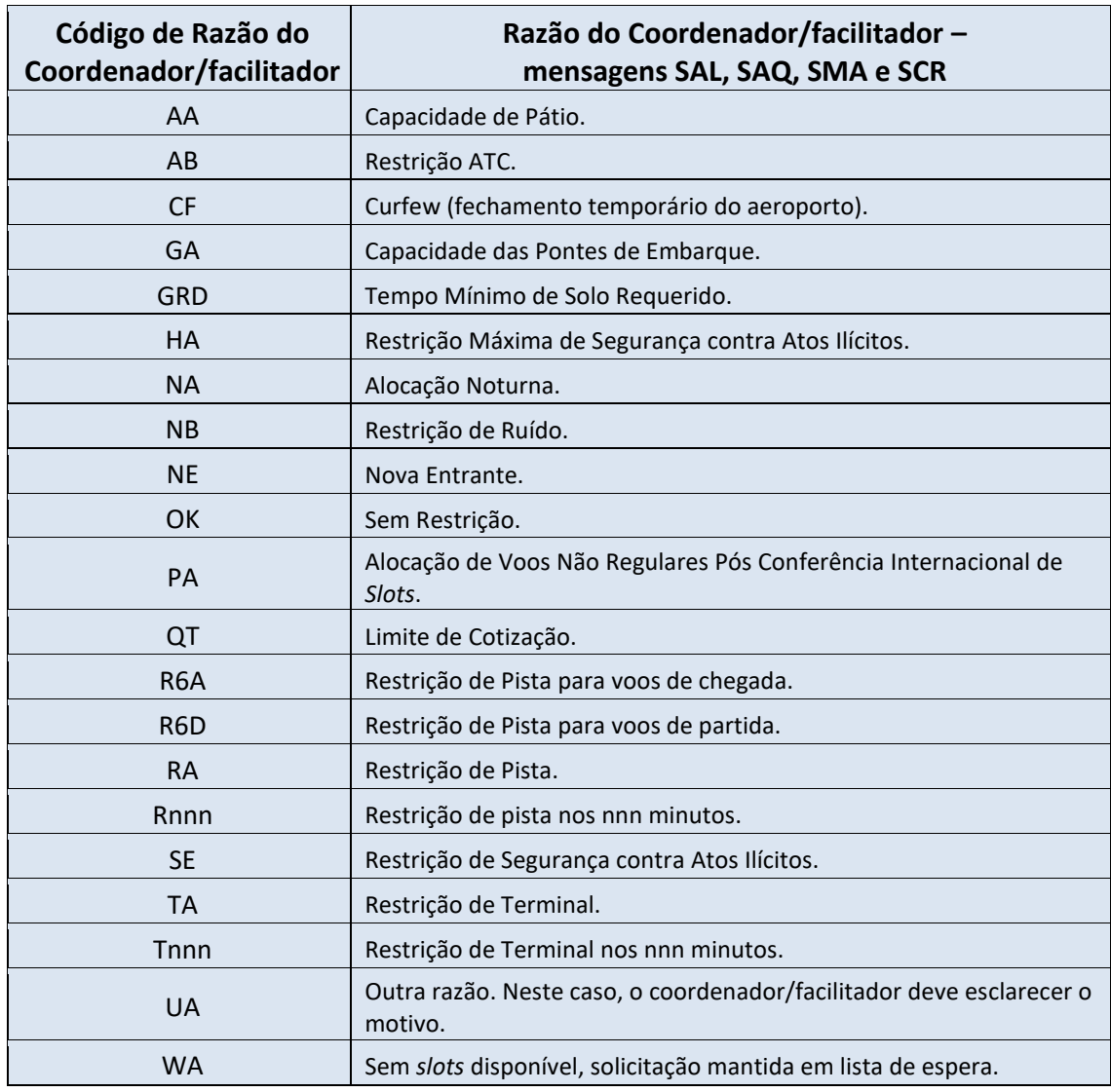

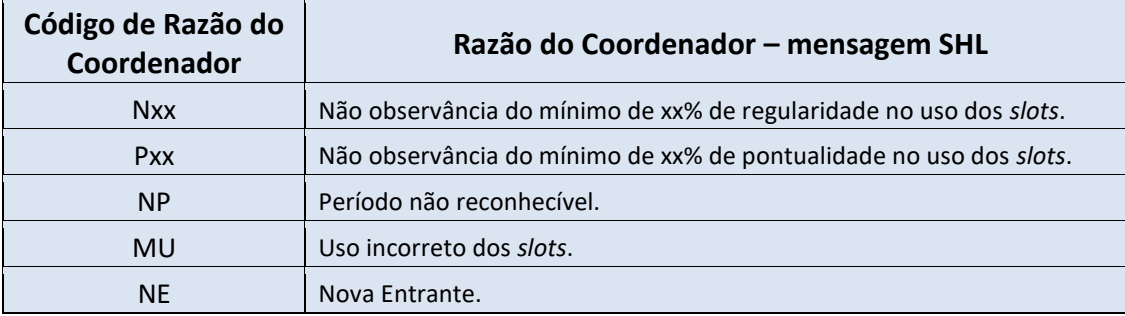

### **6. EXEMPLOS DE MENSAGENS E TROCA DE MENSAGENS**

A) Caso de novas solicitações de *slots*:

A1) Exemplo de solicitação de novos voos regulares de passageiros, em horário local (LT), a operar de segunda a sexta-feira, durante dois meses em aeroporto coordenado. Neste caso o operador solicita o fornecimento de oferta (linha SI) caso o pleito não possa ser atendido:

**SCR** //LT S12 15JUL GRU **N**YY0023 YY0024 **30JUL28SEP 1234500** 240345 MXP0700 0930MXP JJ **SI IF NOT AVBL PLS GIVE NEAREST POSSIBLE**  GI BRGDS

A2) Exemplo de uma nova solicitação ad-hoc (voos não regulares) em aeroporto facilitado, onde o voo de partida ocorre no dia seguinte ao pouso:

SMA W14 15JUL GIG **N**ZZ0700 ZZ0701 30OCT 079CR9 MVD2330 0015**1**MVD CC GI BRGDS

O número **1** após o horário de partida significa que a partida acontecerá no dia 31 de outubro. Portanto, a data informada na linha de dados refere-se sempre ao voo de chegada.

A linha da mensagem abaixo ilustra um **erro** comumente cometido neste caso abordado no exemplo A2:

NZZ0700 ZZ0701 30OCT**31OCT** 0004**5**00 079CR9 MVD2330 0015**1**MVD CC

Dessa forma, a mensagem indica que também haverá uma chegada no dia 31 de outubro.

Algumas possíveis respostas dada pelo facilitador:

Resposta positiva ao pedido A2:

SMA W14 16JUL GIG **K**ZZ0700 ZZ0701 30OCT 079CR9 MVD2330 0015**1**MVD CC SI ALL TIMINGS IN UTC GI BRGDS

Resposta negativa ao pedido A2 devido restrição de pista para o pouso, seguida de oferta de horário alternativo para o voo de chegada:

SMA W14 16JUL GIG **U**ZZ0700 ZZ0701 30OCT 079CRJ MVD2330 0015**1**MVD CC / CA.R05 CD.OK/ **O**ZZ0700 ZZ0701 30OCT 079CRJ MVD2335 0130**1**MVD CC SI ALL TIMINGS IN UTC GI BRGDS

A3) Exemplo de solicitação de voos ad hoc em um mesmo pedido (SCR) em Guarulhos:

**SCR**  $//LT$ S12 15JUL GRU **N**ZZ0998 ZZ0997 18OCT 29177L MAN1125 1335MAN CC **N**ZZ0996 ZZ0995 19OCT 220752 POA1525 1635BSB CC **N**ZZ0990 ZZ0991 20OCT 14473G JTC0800 0850REC CP GI BRGDS

A4) Exemplo de solicitação de voo novo de partida da Aviação Geral, partindo do aeroporto de Congonhas, com informação da matrícula da aeronave:

**GCR** /REG **SBSP** N ABCDE 13AUG 010G159 1230SBRJ D GI BRGDS

A5) Exemplo de solicitação de voo novo de partida da Aviação Geral, partindo do aeroporto de Congonhas, com informação do número do voo:

**GCR** /FLT **SBSP** N ABC123 13AUG 010G159 1230SBRJ D GI BRGDS

A6) Exemplo de solicitação de voos novos da Aviação Geral, partindo do aeroporto de Congonhas, com pouso no aeroporto Santos Dumont, com informação dos números dos voos:

**GCR** /FLT **SBSP** N ABC123 13AUG 010G159 1230SBSP D **SBRJ** NABC456 13AUG 010G159 1315SBRJ D GI BRGDS

Resposta negativa ao pedido A6. por indisponibilidade de infraestrutura de pista em SBRJ no horário solicitado ou próximo dele:

**GCR** /FLT **SBSP** U ABC123 13AUG 010G159 1230SBSP D SBRJ UABC456 13AUG 010G159 1315SBRJ D GI BRGDS

Deve-se observar que mesmo com o horário em SBSP disponível, todo o pedido da GCR foi negado pois não havia disponibilidade de infraestrutura em um dos aeroportos da mensagem.

Resposta positiva ao pedido A6. com horário alocado distinto do que foi solicitado:

**GCR** /FLT **SBSP** K ABC123 13AUG 010G159 1230SBSP D **SBRI** UABC456 13AUG 010G159 13**15**SBRJ D KABC456 13AUG 010G159 13**20**SBRJ D GI BRGDS

Deve-se observar que o código de ação O (para oferta) não é utilizado em mensagens GCR. Caso o horário alocado não seja facilitado do operador, este deve solicitar o cancelamento do slot.

B) Cancelamento de *slots*:

B1) Exemplo de cancelamento de voos de passageiros durante uma temporada inteira em aeroporto coordenado:

**SCR**  $//LT$ W12 15SEP GRU **D**ZZ0700 ZZ0701 28OCT30MAR 1234500 133734 JPA0900 0940CWB JJ GI BRGDS

B2) Exemplo de cancelamento de um dia simples de operação (que pode ou não fazer parte de uma série de *slots*):

**SCR** //LT S12 15JUL GRU **D**XX0700 XX0701 **30JUL** 133734 JPA0900 0940CWB JJ GI BRGDS

A seguir algumas possíveis respostas dada pelo coordenador: Resposta positiva ao pedido de deleção B1:

**SCR** //LT W12 15SEP GRU **X**ZZ0700 ZZ0701 28OCT30MAR 1234500 133734 JPA0900 0940CWB JJ SI ALL TIMINGS IN UTC GI BRGDS ANAC SLOT COORDINATION

Resposta negativa ao pedido B2, devido ao fato do coordenador não ter reconhecido alguns dados submetidos:

SCR  $//LT$ S12 15JUL **GRU W**XX0700 XX0701 30JUL30JUL 1000000 133734 JPA**0900 0940**CWB JJ **H**XX0700 XX0701 30JUL30JUL 1000000 133734 JPA**0915 1045**CWB JJ SI ALL TIMINGS IN UTC GI BRGDS ANAC SLOT COORDINATION

No exemplo acima, os horários alocados de chegada e partida de Guarulhos eram 09h15 e 10h45 LT – conforme informado na linha H. Dessa forma, a solicitação não é atendida e o operador deve enviar nova solicitação com informações válidas para o processamento.

B3) Exemplo de eliminação permanente de todos os *slots* do operador ZZ alocados na temporada S15 em GRU:

SCR  $//LT$ S15 31OCT GRU **EZZ ZZ** GI BRGDS

C) Alterações de *Slots*

Numa solicitação de alteração de *slots* sempre deve haver pelo menos uma das três combinações de códigos de ação: "C com R"; "C com L" ou "C com I" sendo que a linha C sempre deverá mostrar a informação presente na base de *slots* vigentes, entendida como o conjunto de *slots* vigentes em um dado dia de operação da temporada (o C pode ser substituído por M caso a razão da alteração não seja operacional).

C1) Exemplo de solicitação de alteração de equipamento, sem aceitação de oferta (código L):

**SCR** //LT S12 22APR

### GRU **C**ZZ0010 ZZ0011 25APR25APR 0030000 **282772** LAS0420 1135LAS JJ **L**ZZ0010 ZZ0011 25APR25APR 0030000 **312744** LAS0420 1135LAS JJ SI AIRCRAFT CHANGE ONLY - NO TIME CHANGE GI BRGDS

C2) Exemplo de solicitação de alteração de horário durante toda a temporada S09, com aceitação de oferta (código R):

**SCR**  $//LT$ S09 05FEB GRU **C**YY0700 YY0701 30MAR23OCT 1234500 190321SSA**0900 1030**MAO JJ **R**YY0700 YY0701 30MAR23OCT 1234500 190321SSA**1000 1130**MAO JJ GI BRGDS

A seguir algumas possíveis respostas dada pelo coordenador:

Resposta positiva ao pedido de alteração C1:

**SCR**  $//LT$ S12 23APR GRU **X**ZZ0010 ZZ0011 25APR25APR 0030000 **282772** LAS0420 1135LAS JJ **K**ZZ0010 ZZ0011 25APR25APR 0030000 **312744** LAS0420 1135LAS JJ SI ALL TIMINGS IN UTC GI BRGDS ANAC SLOT COORDINATION

Resposta negativa ao pedido de alteração C2, com oferta:

**SCR**  $//LT$ S09 06FEB **GRU H**YY0700 YY0701 30MAR23OCT 1234500 190321 SSA**0900 1030**MAO JJ **U**YY0700 YY0701 30MAR23OCT 1234500 190321 SSA**1000 1130**MAO JJ **O**YY0700 YY0701 30MAR23OCT 1234500 190321 SSA**0955 1135**MAO JJ SI ALL TIMINGS IN UTC

#### GI BRGDS ANAC SLOT COORDINATION

A seguir, uma possível resposta (de aceitação) dada pelo operador YY à oferta acima:

**SCR** //LT S09 07FEB **GRU A**YY0700 YY0701 30MAR23OCT 1234500 190321SSA**0955 1135**MAO JJ GI **BRGDS** 

Neste exemplo, após aceitação (código A), o coordenador deve enviar nova mensagem ao operador YY confirmando a alteração (código K). Caso o operador YY tivesse declinado da oferta (código Z), o coordenador cancelaria automaticamente a oferta, utilizando o código X, mantendo a programação original, utilizando o código H.

A seguir, uma possível resposta (de aceitação, com pedido de manutenção do pedido original em lista de espera) dada pelo operador YY à oferta acima:

**SCR** //LT S09 07FEB GRU **P**YY0700 YY0701 30MAR23OCT 1234500 190321SSA**0955 1135**MAO JJ GI BRGDS

Neste exemplo, após aceitação (código P), o coordenador deve enviar nova mensagem ao operador YY confirmando a alteração (código K). A diferença é que o pedido original fica em lista de espera, aguardando melhoria.

C3) Exemplo de solicitação de alteração de programação de voos regulares de passageiros em bloco:

**SCR** //LT**//BLOCK**  S14 04JUL **GRU** CZZ4199 ZZ4370 08JUL 133734 THE0830 1040GIG JJ LZZ4199 ZZ9000 08JUL 133734 THE0830 1000BPS JP CZZ6975 ZZ4008 08JUL 133734 JDO0923 1123CGR JJ LZZ6975 ZZ4370 08JUL 133734 JDO0923 1040GIG JJ CZZ4058 ZZ4058 08JUL 133734 BSB1042 1148POA JJ LZZ4058 ZZ4008 08JUL 133734 BSB1042 1123CGR JJ GI BRGDS

Se, no pedido acima, o coordenador não puder confirmar uma ou mais linhas L da SCR, nenhuma alteração é feita (dado o comando BLOCK) e o coordenador deve responder com U para cada linha L.

D) Solicitações de informações – mensagens SIR e WIR

D1) Exemplo de solicitação de informações sobre todos os voos (chegadas e partidas) do operador ZZ em GRU:

SIR  $//LT$ S15 15JUL GRU QZZ ZZ

D2) Exemplo de solicitação de informações sobre todos os voos (de todos os operadores) das sextas-feiras de maio, entre 8h00 e 12h00 LT:

SIR //LT S14 20FEB GRU QQQQ QQQ 01MAY31MAY 0000500 0800 1200

A seguir, possível resposta dada ao exemplo D1:

SIR  $/$ /LT S12  $15$ IUL GRU HZZ0009 ZZ0010 01APR27OCT 1004060 270343 ATH0100 0325ATH JJ HZZ0011 ZZ0012 01APR27OCT 0030507 270343 SSH2200 2355SSH JJ GI BRGDS ANAC SLOT COORDINATION

D3) Exemplo de solicitação de informações sobre todos os voos (chegadas e partidas) do operador ZZ em lista de espera em GRU:

WIR  $//LT$ S15 15JUL GRU QZZ ZZ

E) Questionamentos sobre disponibilidade de *slots* – mensagens SAQ

E1) Exemplo de questionamento sobre a alocação de novos voos em parte de uma temporada:

SAQ //LT S03 15APR GRU NZZ0881 ZZ0882 05MAY27JUN 1234500 042AT4 UDI1730 1815DOU JJ GI BRGDS

E2) Exemplo de questionamento sobre a possibilidade de alterações de horário numa programação, onde a linha C indica a programação mantida na base de *slots* vigentes e a linha R indica o cenário pretendido:

SAQ //LT S03 15APR GRU CZZ0881 ZZ0882 05MAY27JUN 1234500 042AT4 UDI1055 1140DOU JJ RZZ0881 ZZ0882 05MAY27JUN 1234500 042AT4 UDI1130 1215DOU JJ GI BRGDS

O coordenador deve enviar uma mensagem de resposta SAQ apenas para fins de informação (código I) podendo também fazer uma combinação do código I com H ou U conforme o caso. No entanto, nenhuma alteração é feita na base de *slots*.

A seguir, exemplo de resposta positiva a solicitação do exemplo E1:

SAQ  $//LT$ 

S03 15APR GRU **I**ZZ0881 ZZ0882 05MAY27JUN 1234500 042AT4 UDI1730 1815DOU JJ GI BRGDS ANAC SLOT COORDINATION

Dessa forma, caso o operador realize em seguida o pedido dos voos novos através de mensagem SCR, há alta probabilidade de os *slots*serem alocados conforme a informação fornecida na linha I acima. No entanto, o pedido também pode ser negado, caso a infraestrutura tenha sido esgotada no intervalo entre o envio da SAQ e da SCR.

A seguir, exemplo de resposta negativa a solicitação do exemplo E1, com a informação de cenários próximos disponíveis:

SAQ //LT S03 15APR GRU **U**ZZ0881 ZZ0882 05MAY27JUN 1234500 042AT4 UDI1730 1815DOU JJ **I**ZZ0881 ZZ0882 05MAY27JUN 1234500 042AT4 UDI1715 1800DOU JJ **I**ZZ0881 ZZ0882 05MAY27JUN 1234500 042AT4 UDI1745 1830DOU JJ GI BRGDS ANAC SLOT COORDINATION

### **7. Relação de Aeroportos Coordenados e Facilitados**

Informações atualizadas sobre a lista de aeroportos coordenados pela ANAC e aeroportos facilitados, bem como os respectivos contatos dos aeroportos, estão disponíveis em:

[https://www.gov.br/anac/pt-br/assuntos/regulados/empresas-aereas/slot/contatos](https://www.gov.br/anac/pt-br/assuntos/regulados/empresas-aereas/slot/contatos-aeroportos)[aeroportos](https://www.gov.br/anac/pt-br/assuntos/regulados/empresas-aereas/slot/contatos-aeroportos)